eBASH:

ECRYPT Benchmarking of All Submitted Hashes

http://bench.cr.yp.to
/ebash.html

D. J. BernsteinUniversity of Illinois at Chicago

Joint work with:

Tanja Lange

Technische Universiteit Eindhoven

European Union has funded NESSIE project (2000–2003), ECRYPT I network (2004–2008), ECRYPT II network (2008–2012).

NESSIE's performance evaluators tuned C implementations of many cryptographic systems, all supporting the same API; wrote a benchmarking toolkit; ran the toolkit on 25 computers.

Many specific performance results: e.g., 24 cycles/byte on P4 for 128-bit AES encryption.

PT Benchmarking Submitted Hashes //bench.cr.yp.to n.html Bernstein sity of Illinois at Chicago ork with: \_ange

sche Universiteit Eindhoven

European Union has funded NESSIE project (2000–2003), ECRYPT I network (2004–2008), ECRYPT II network (2008–2012).

NESSIE's performance evaluators tuned C implementations of many cryptographic systems, all supporting the same API; wrote a benchmarking toolkit; ran the toolkit on 25 computers.

Many specific performance results: e.g., 24 cycles/byte on P4 for 128-bit AES encryption.

ECRYF STVL, include STVL

De Car eSTRE

Stream matchi were co

e.g. 18 third-p

benchr

marking Hashes

cr.yp.to

ois at Chicago

ersiteit Eindhoven

European Union has funded NESSIE project (2000–2003), ECRYPT I network (2004–2008), ECRYPT II network (2008–2012).

NESSIE's performance evaluators tuned C implementations of many cryptographic systems, all supporting the same API; wrote a benchmarking toolkit; ran the toolkit on 25 computers.

Many specific performance results: e.g., 24 cycles/byte on P4 for 128-bit AES encryption.

ECRYPT I had f STVL, symmetric included four wor STVL WG 1, stre ran eSTREAM (2

De Cannière *pub* eSTREAM bench

Stream-cipher immatching the beam-were contributed published, often benchmarked on

e.g. 18 cycles/by third-party asm A

European Union has funded NESSIE project (2000–2003), ECRYPT I network (2004–2008), ECRYPT II network (2008–2012).

NESSIE's performance evaluators tuned C implementations of many cryptographic systems, all supporting the same API; wrote a benchmarking toolkit; ran the toolkit on 25 computers.

Many specific performance results: e.g., 24 cycles/byte on P4 for 128-bit AES encryption.

ECRYPT I had five "virtual STVL, symmetric-technique included four working ground STVL WG 1, stream-cipheran eSTREAM (2004–2008)

De Cannière *published* eSTREAM benchmarking t

Stream-cipher implemental matching the benchmarkin were contributed by design published, often tuned;

benchmarked on many con

e.g. 18 cycles/byte on P4 third-party asm AES in too

cago

dhoven

European Union has funded NESSIE project (2000–2003), ECRYPT I network (2004–2008), ECRYPT II network (2008–2012).

NESSIE's performance evaluators tuned C implementations of many cryptographic systems, all supporting the same API; wrote a benchmarking toolkit; ran the toolkit on 25 computers.

Many specific performance results: e.g., 24 cycles/byte on P4 for 128-bit AES encryption.

ECRYPT I had five "virtual labs." STVL, symmetric-techniques lab, included four working groups. STVL WG 1, stream-cipher group, ran eSTREAM (2004–2008).

De Cannière *published* eSTREAM benchmarking toolkit.

Stream-cipher implementations matching the benchmarking API were contributed by designers, published, often tuned; benchmarked on many computers.

e.g. 18 cycles/byte on P4 for third-party asm AES in toolkit.

an Union has funded E project (2000–2003), PT I network (2004–2008), PT II network (2008–2012). E's performance evaluators C implementations y cryptographic systems, porting the same API; a benchmarking toolkit; toolkit on 25 computers.

specific performance results: 4 cycles/byte on P4 6-bit AES encryption. ECRYPT I had five "virtual labs." STVL, symmetric-techniques lab, included four working groups. STVL WG 1, stream-cipher group, ran eSTREAM (2004–2008).

De Cannière *published* eSTREAM benchmarking toolkit.

Stream-cipher implementations matching the benchmarking API were contributed by designers, published, often tuned; benchmarked on many computers.

e.g. 18 cycles/byte on P4 for third-party asm AES in toolkit.

2006: Application Lab," of CR' of Asymmeasure encrypt

Publish

Have v 49 pub matchi

Benchr

has funded (2000–2003), ork (2004–2008), ork (2008–2012). The mance evaluators entations raphic systems, e same API;

rking toolkit;
n 25 computers.
rformance results:
yte on P4

encryption.

ECRYPT I had five "virtual labs." STVL, symmetric-techniques lab, included four working groups. STVL WG 1, stream-cipher group, ran eSTREAM (2004–2008).

De Cannière *published* eSTREAM benchmarking toolkit.

Stream-cipher implementations matching the benchmarking API were contributed by designers, *published*, often tuned; benchmarked on many computers.

e.g. 18 cycles/byte on P4 for third-party asm AES in toolkit.

Application and Lab," started eB ("ECRYPT Bendor Asymmetric Someasuring efficie encryption, signal

Published a new

Have written, co 49 public-key important matching the beat Benchmarked on d 3), -2008), -2012). Iuators

ems, PI; kit; outers.

results:

ECRYPT I had five "virtual labs." STVL, symmetric-techniques lab, included four working groups. STVL WG 1, stream-cipher group, ran eSTREAM (2004–2008).

De Cannière *published* eSTREAM benchmarking toolkit.

Stream-cipher implementations matching the benchmarking API were contributed by designers, published, often tuned; benchmarked on many computers.

e.g. 18 cycles/byte on P4 for third-party asm AES in toolkit.

Application and Implement Lab," started eBATS ("ECRYPT Benchmarking of Asymmetric Systems"), measuring efficiency of pubercryption, signatures, DH

Published a new toolkit.

Have written, collected, put 49 public-key implementations matching the benchmarking Benchmarked on many cor ECRYPT I had five "virtual labs." STVL, symmetric-techniques lab, included four working groups. STVL WG 1, stream-cipher group, ran eSTREAM (2004–2008).

De Cannière *published* eSTREAM benchmarking toolkit.

Stream-cipher implementations matching the benchmarking API were contributed by designers, published, often tuned; benchmarked on many computers.

e.g. 18 cycles/byte on P4 for third-party asm AES in toolkit.

2006: VAMPIRE, "Virtual Application and Implementation Lab," started eBATS ("ECRYPT Benchmarking of Asymmetric Systems"), measuring efficiency of public-key encryption, signatures, DH.

Published a new toolkit.

Have written, collected, published 49 public-key implementations matching the benchmarking API. Benchmarked on many computers.

PT I had five "virtual labs." symmetric-techniques lab, ed four working groups.
WG 1, stream-cipher group, TREAM (2004–2008).

nnière *published* AM benchmarking toolkit.

ng the benchmarking API ontributed by designers, ed, often tuned; narked on many computers.

cycles/byte on P4 for arty asm AES in toolkit.

2006: VAMPIRE, "Virtual Application and Implementation Lab," started eBATS ("ECRYPT Benchmarking of Asymmetric Systems"), measuring efficiency of public-key encryption, signatures, DH.

Published a new toolkit.

Have written, collected, published 49 public-key implementations matching the benchmarking API. Benchmarked on many computers.

2008: ("ECR of Stre post-eS **VAMP** ("ECR of All S **eBACS** 

of Crypinclude
Contin

New to with C. AES no

ive "virtual labs." c-techniques lab, rking groups. eam-cipher group, 2004–2008).

*lished* nmarking toolkit.

nchmarking API by designers, tuned; many computers.

te on P4 for AES in toolkit. 2006: VAMPIRE, "Virtual Application and Implementation Lab," started eBATS ("ECRYPT Benchmarking of Asymmetric Systems"), measuring efficiency of public-key encryption, signatures, DH.

Published a new toolkit.

Have written, collected, published 49 public-key implementations matching the benchmarking API. Benchmarked on many computers.

2008: VAMPIRE

("ECRYPT Bend
of Stream Cipher
post-eSTREAM

VAMPIRE also st

("ECRYPT Bender of All Submitted eBACS ("ECRYPT

of Cryptographic includes eBATS, Continues under

New toolkit, API with CACE librar AES now 14 cycl

al labs."
es lab,
ps.
r group,
3).

coolkit.

cions g API ers,

nputers.

for

olkit.

2006: VAMPIRE, "Virtual Application and Implementation Lab," started eBATS ("ECRYPT Benchmarking of Asymmetric Systems"), measuring efficiency of public-key encryption, signatures, DH.

Published a new toolkit.

Have written, collected, published 49 public-key implementations matching the benchmarking API. Benchmarked on many computers.

2008: VAMPIRE started e ("ECRYPT Benchmarking of Stream Ciphers") for post-eSTREAM benchmarl VAMPIRE also started eBA ("ECRYPT Benchmarking of All Submitted Hashes") eBACS ("ECRYPT Benchi of Cryptographic Systems" includes eBATS, eBASH, e Continues under ECRYPT

New toolkit, API; coordina with CACE library (NaCI). AES now 14 cycles/byte or

2006: VAMPIRE, "Virtual Application and Implementation Lab," started eBATS ("ECRYPT Benchmarking of Asymmetric Systems"), measuring efficiency of public-key encryption, signatures, DH.

Published a new toolkit.

Have written, collected, published 49 public-key implementations matching the benchmarking API. Benchmarked on many computers.

2008: VAMPIRE started eBASC ("ECRYPT Benchmarking of Stream Ciphers") for post-eSTREAM benchmarks.

VAMPIRE also started eBASH ("ECRYPT Benchmarking of All Submitted Hashes").

eBACS ("ECRYPT Benchmarking of Cryptographic Systems") includes eBATS, eBASH, eBASC. Continues under ECRYPT II.

New toolkit, API; coordinated with CACE library (NaCI).
AES now 14 cycles/byte on P4.

VAMPIRE, "Virtual ation and Implementation started eBATS YPT Benchmarking nmetric Systems"), ring efficiency of public-key tion, signatures, DH. *ned* a new toolkit. ritten, collected, published

lic-key implementations
ng the benchmarking API.
narked on many computers.

2008: VAMPIRE started eBASC ("ECRYPT Benchmarking of Stream Ciphers") for post-eSTREAM benchmarks.

VAMPIRE also started eBASH ("ECRYPT Benchmarking of All Submitted Hashes").

eBACS ("ECRYPT Benchmarking of Cryptographic Systems") includes eBATS, eBASH, eBASC. Continues under ECRYPT II.

New toolkit, API; coordinated with CACE library (NaCI).
AES now 14 cycles/byte on P4.

<u>eBASH</u>

eBASH 77 imp 38 has

http://resul

measur

already

101 ma

Each in recomposite with value

to iden for imp

", "Virtual Implementation ATS Chmarking ystems"), ncy of public-key tures, DH.

toolkit.

llected, published plementations nchmarking API. many computers.

2008: VAMPIRE started eBASC ("ECRYPT Benchmarking of Stream Ciphers") for post-eSTREAM benchmarks.

VAMPIRE also started eBASH ("ECRYPT Benchmarking of All Submitted Hashes").

eBACS ("ECRYPT Benchmarking of Cryptographic Systems") includes eBATS, eBASH, eBASC. Continues under ECRYPT II.

New toolkit, API; coordinated with CACE library (NaCI).

AES now 14 cycles/byte on P4.

 $eBASH \rightarrow public$ 

eBASH has already and already and already and already and already are already and already and already are already and already are already and already are already are already

http://bench.o/ /results-hash already shows measurements or 101 machine-AB

Each implementation recompiled 1226 with various commuted to identify best various for implementation implementation in the second control of the second control of the second c

ation

olic-key

blished ions g API.

nputers.

2008: VAMPIRE started eBASC ("ECRYPT Benchmarking of Stream Ciphers") for post-eSTREAM benchmarks.

VAMPIRE also started eBASH ("ECRYPT Benchmarking of All Submitted Hashes").

eBACS ("ECRYPT Benchmarking of Cryptographic Systems") includes eBATS, eBASH, eBASC. Continues under ECRYPT II.

New toolkit, API; coordinated with CACE library (NaCI).
AES now 14 cycles/byte on P4.

## $eBASH \rightarrow public$

eBASH has already collected and implementations of the second second sec

http://bench.cr.yp.to /results-hash.html already shows measurements on 71 mach 101 machine-ABI combina

Each implementation is recompiled 1226 times with various compiler option to identify best working option for implementation, machine

2008: VAMPIRE started eBASC ("ECRYPT Benchmarking of Stream Ciphers") for post-eSTREAM benchmarks.

VAMPIRE also started eBASH ("ECRYPT Benchmarking of All Submitted Hashes").

eBACS ("ECRYPT Benchmarking of Cryptographic Systems") includes eBATS, eBASH, eBASC. Continues under ECRYPT II.

New toolkit, API; coordinated with CACE library (NaCI).

AES now 14 cycles/byte on P4.

 $eBASH \rightarrow public$ 

eBASH has already collected 77 implementations of 38 hash functions in 18 families.

http://bench.cr.yp.to
/results-hash.html
already shows
measurements on 71 machines;
101 machine-ABI combinations.

Each implementation is recompiled 1226 times with various compiler options to identify best working option for implementation, machine.

VAMPIRE started eBASC YPT Benchmarking am Ciphers") for STREAM benchmarks.

IRE also started eBASH YPT Benchmarking Submitted Hashes").

("ECRYPT Benchmarking otographic Systems") as eBATS, eBASH, eBASC. ues under ECRYPT II.

olkit, API; coordinated ACE library (NaCI). ow 14 cycles/byte on P4.

## $\underline{\mathsf{eBASH}} \to \mathsf{public}$

eBASH has already collected 77 implementations of 38 hash functions in 18 families.

http://bench.cr.yp.to
/results-hash.html
already shows
measurements on 71 machines;
101 machine-ABI combinations.

Each implementation is recompiled 1226 times with various compiler options to identify best working option for implementation, machine.

e.g. 15

Duo 6f

25% 2.83

4.46

5.29

7.08

8.298.39

9.59

9.67

11.29

11.47

12.08

12.05

14.83

started eBASC chmarking rs") for

tarted eBASH

benchmarks.

chmarking Hashes").

PT Benchmarking Systems") eBASH, eBASC. ECRYPT II.

; coordinated y (NaCI). es/byte on P4.

# $eBASH \rightarrow public$

eBASH has already collected 77 implementations of 38 hash functions in 18 families.

http://bench.cr.yp.to /results-hash.html already shows measurements on 71 machines; 101 machine-ABI combinations.

Each implementation is recompiled 1226 times with various compiler options to identify best working option for implementation, machine.

e.g. 1536 bytes, Duo 6f6, 2137M

| 25%   | 50%   | 75   |
|-------|-------|------|
| 2.83  | 2.83  | 2.8  |
| 4.46  | 4.46  | 4.4  |
| 5.29  | 5.30  | 5.3  |
| 7.08  | 7.08  | 7.0  |
| 8.29  | 8.30  | 8.3  |
| 8.39  | 8.39  | 8.4  |
| 9.59  | 9.59  | 9.6  |
| 9.67  | 9.76  | 9.7  |
| 11.29 | 11.30 | 11.3 |
| 11.47 | 11.49 | 11.5 |
| 12.08 | 12.08 | 12.0 |

12.05 12.09 12.0

14.83 14.83 14.8

BASC

ΚS.

ASH

marking )

BASC.

II.

ted

n P4.

## $eBASH \rightarrow public$

eBASH has already collected 77 implementations of 38 hash functions in 18 families.

http://bench.cr.yp.to
/results-hash.html
already shows
measurements on 71 machines;
101 machine-ABI combinations.

Each implementation is recompiled 1226 times with various compiler options to identify best working option for implementation, machine.

e.g. 1536 bytes, katana (C Duo 6f6, 2137MHz), 64-bi

| 25%   | 50%   | 75%   | hash    |
|-------|-------|-------|---------|
| 2.83  | 2.83  | 2.83  | edonr5  |
| 4.46  | 4.46  | 4.46  | bmw51   |
| 5.29  | 5.30  | 5.38  | edonr2  |
| 7.08  | 7.08  | 7.08  | skein51 |
| 8.29  | 8.30  | 8.30  | sha1    |
| 8.39  | 8.39  | 8.47  | bmw25   |
| 9.59  | 9.59  | 9.60  | cubeha  |
| 9.67  | 9.76  | 9.76  | shabals |
| 11.29 | 11.30 | 11.30 | keccakı |
| 11.47 | 11.49 | 11.54 | simd25  |
| 12.08 | 12.08 | 12.08 | blake64 |
| 12.05 | 12.09 | 12.09 | blake32 |
| 14.83 | 14.83 | 14.85 | sha512  |
|       |       |       | etc.    |

## $eBASH \rightarrow public$

eBASH has already collected 77 implementations of 38 hash functions in 18 families.

http://bench.cr.yp.to
/results-hash.html
already shows
measurements on 71 machines;
101 machine-ABI combinations.

Each implementation is recompiled 1226 times with various compiler options to identify best working option for implementation, machine.

e.g. 1536 bytes, katana (Core 2 Duo 6f6, 2137MHz), 64-bit ABI:

| 25%   | 50%   | 75%   | hash            |
|-------|-------|-------|-----------------|
| 2.83  | 2.83  |       | edonr512        |
| 4.46  | 4.46  | 4.46  | bmw512          |
| 5.29  | 5.30  | 5.38  | edonr256        |
| 7.08  | 7.08  | 7.08  | skein512        |
| 8.29  | 8.30  |       | sha1            |
| 8.39  | 8.39  | 8.47  | bmw256          |
| 9.59  | 9.59  | 9.60  | cubehash832     |
| 9.67  | 9.76  | 9.76  | shabal512       |
| 11.29 | 11.30 | 11.30 | keccakr1024c576 |
| 11.47 | 11.49 | 11.54 | simd256         |
| 12.08 | 12.08 | 12.08 | blake64         |
| 12.05 | 12.09 | 12.09 | blake32         |
| 14.83 | 14.83 | 14.85 | sha512          |
|       |       |       | etc.            |

## ightarrow public

I has already collected lementations of hunctions in 18 families.

//bench.cr.yp.to

Lts-hash.html

shows

rements on 71 machines;

achine-ABI combinations.

mplementation is

oiled 1226 times

arious compiler options

tify best working option

lementation, machine.

e.g. 1536 bytes, katana (Core 2 Duo 6f6, 2137MHz), 64-bit ABI:

| 25%   | 50%   | 75%   | hash            |
|-------|-------|-------|-----------------|
| 2.83  | 2.83  | 2.83  | edonr512        |
| 4.46  | 4.46  | 4.46  | bmw512          |
| 5.29  | 5.30  | 5.38  | edonr256        |
| 7.08  | 7.08  | 7.08  | skein512        |
| 8.29  | 8.30  | 8.30  | sha1            |
| 8.39  | 8.39  | 8.47  | bmw256          |
| 9.59  | 9.59  | 9.60  | cubehash832     |
| 9.67  | 9.76  | 9.76  | shabal512       |
| 11.29 | 11.30 | 11.30 | keccakr1024c576 |
| 11.47 | 11.49 | 11.54 | simd256         |
| 12.08 | 12.08 | 12.08 | blake64         |
| 12.05 | 12.09 | 12.09 | blake32         |
| 14.83 | 14.83 | 14.85 | sha512          |
|       |       |       | etc.            |

Tables of cycle 8-byte 64-byte 576-by 1536-b

(extrap

4096-b

Actuall e.g. Re

e.g. Gr

0-byte 2-byte

2 by ε
4-by+

4-byte

..., 20

dy collected ons of s in 18 families.

cr.yp.to.html

n 71 machines; I combinations.

tion is times piler options vorking option on, machine. e.g. 1536 bytes, katana (Core 2 Duo 6f6, 2137MHz), 64-bit ABI:

| 25%   | 50%   | 75%   | hash            |
|-------|-------|-------|-----------------|
| 2.83  | 2.83  | 2.83  | edonr512        |
| 4.46  | 4.46  | 4.46  | bmw512          |
| 5.29  | 5.30  | 5.38  | edonr256        |
| 7.08  | 7.08  | 7.08  | skein512        |
| 8.29  | 8.30  | 8.30  | sha1            |
| 8.39  | 8.39  | 8.47  | bmw256          |
| 9.59  | 9.59  | 9.60  | cubehash832     |
| 9.67  | 9.76  | 9.76  | shabal512       |
| 11.29 | 11.30 | 11.30 | keccakr1024c576 |
| 11.47 | 11.49 | 11.54 | simd256         |
| 12.08 | 12.08 | 12.08 | blake64         |
| 12.05 | 12.09 | 12.09 | blake32         |
| 14.83 | 14.83 | 14.85 | sha512          |
|       |       |       | etc.            |

Tables show med of cycles/byte to 8-byte message, 64-byte message, 576-byte message 1536-byte message 4096-byte message (extrapolated) lo

Actually have mue.g. Reports show e.g. Graphs show 0-byte message, 2-byte message, 4-byte message, ..., 2048-byte m

ed

nilies.

ines; tions.

ons otion

ne.

e.g. 1536 bytes, katana (Core 2 Duo 6f6, 2137MHz), 64-bit ABI:

| 25%   | 50%   | 75%   | hash            |
|-------|-------|-------|-----------------|
| 2.83  | 2.83  | 2.83  | edonr512        |
| 4.46  | 4.46  | 4.46  | bmw512          |
| 5.29  | 5.30  | 5.38  | edonr256        |
| 7.08  | 7.08  | 7.08  | skein512        |
| 8.29  | 8.30  | 8.30  | sha1            |
| 8.39  | 8.39  | 8.47  | bmw256          |
| 9.59  | 9.59  | 9.60  | cubehash832     |
| 9.67  | 9.76  | 9.76  | shabal512       |
| 11.29 | 11.30 | 11.30 | keccakr1024c576 |
| 11.47 | 11.49 | 11.54 | simd256         |
| 12.08 | 12.08 | 12.08 | blake64         |
| 12.05 | 12.09 | 12.09 | blake32         |
| 14.83 | 14.83 | 14.85 | sha512          |
|       |       |       | etc.            |

Tables show medians, quar of cycles/byte to hash 8-byte message, 64-byte message, 576-byte message, 1536-byte message, 4096-byte message, (extrapolated) long message

Actually have much more of e.g. Reports show best opteng. Graphs show medians 0-byte message, 1-byte me 2-byte message, 3-byte me 4-byte message, 5-byte me ..., 2048-byte message.

e.g. 1536 bytes, katana (Core 2 Duo 6f6, 2137MHz), 64-bit ABI:

| 25%   | 50%   | 75%   | hash            |
|-------|-------|-------|-----------------|
| 2.83  | 2.83  | 2.83  | edonr512        |
| 4.46  | 4.46  | 4.46  | bmw512          |
| 5.29  | 5.30  | 5.38  | edonr256        |
| 7.08  | 7.08  | 7.08  | skein512        |
| 8.29  | 8.30  | 8.30  | sha1            |
| 8.39  | 8.39  | 8.47  | bmw256          |
| 9.59  | 9.59  | 9.60  | cubehash832     |
| 9.67  | 9.76  | 9.76  | shabal512       |
| 11.29 | 11.30 | 11.30 | keccakr1024c576 |
| 11.47 | 11.49 | 11.54 | simd256         |
| 12.08 | 12.08 | 12.08 | blake64         |
| 12.05 | 12.09 | 12.09 | blake32         |
| 14.83 | 14.83 | 14.85 | sha512          |
|       |       |       | etc.            |

Tables show medians, quartiles of cycles/byte to hash 8-byte message, 64-byte message, 576-byte message, 1536-byte message, 4096-byte message, (extrapolated) long message.

36 bytes, katana (Core 2 6, 2137MHz), 64-bit ABI:

50% 75% hash

| 2.83  | 2.83  | edonr512        |
|-------|-------|-----------------|
| 4.46  | 4.46  | bmw512          |
| 5.30  | 5.38  | edonr256        |
| 7.08  | 7.08  | skein512        |
| 8.30  | 8.30  | sha1            |
| 8.39  | 8.47  | bmw256          |
| 9.59  | 9.60  | cubehash832     |
| 9.76  | 9.76  | shabal512       |
| 11.30 | 11.30 | keccakr1024c576 |
| 11.49 | 11.54 | simd256         |
| 12.08 | 12.08 | blake64         |
| 12.09 | 12.09 | blake32         |
| 14.83 | 14.85 | sha512          |
|       |       | etc.            |
|       | '     |                 |

Tables show medians, quartiles of cycles/byte to hash 8-byte message, 64-byte message, 576-byte message, 1536-byte message, 4096-byte message, (extrapolated) long message.

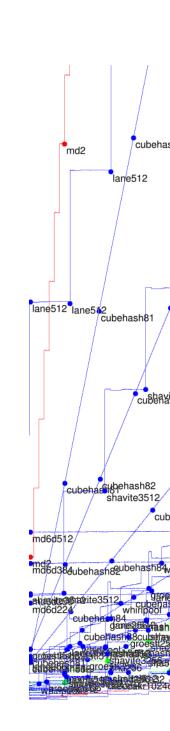

katana (Core 2 Hz), 64-bit ABI: % hash 33 edonr512 46 bmw512 38 | edonr256 08 skein512 30 sha1 47 I bmw256 60 cubehash832 76 shabal512 keccakr1024c576 30 l simd256 54 )8| blake64 )9 blake32 35 sha512 etc.

Tables show medians, quartiles of cycles/byte to hash 8-byte message, 64-byte message, 576-byte message, 1536-byte message, 4096-byte message, (extrapolated) long message.

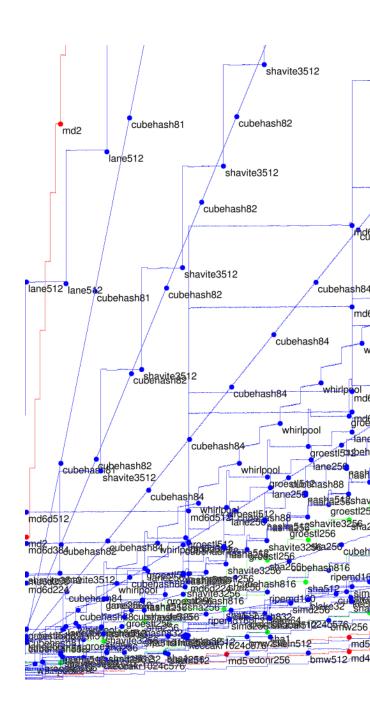

```
t ABI:
sh832
512
r1024c576
```

Core 2

Tables show medians, quartiles of cycles/byte to hash 8-byte message, 64-byte message, 576-byte message, 1536-byte message, 4096-byte message, (extrapolated) long message.

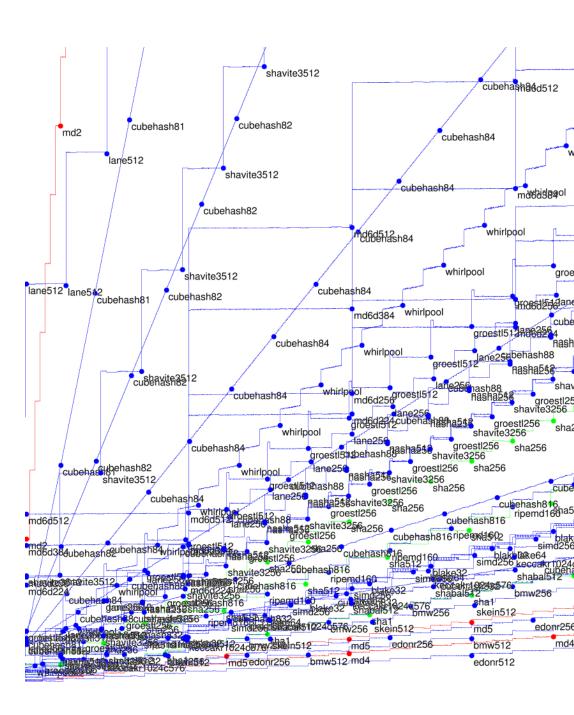

Tables show medians, quartiles of cycles/byte to hash 8-byte message, 64-byte message, 576-byte message, 1536-byte message, 4096-byte message, (extrapolated) long message.

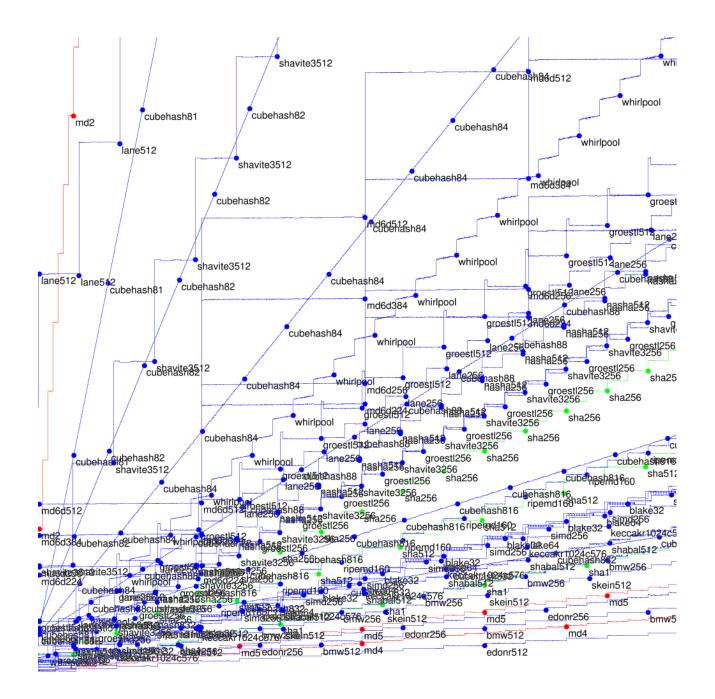

show medians, quartiles es/byte to hash message, e message, te message, yte message, yte message, olated) long message. y have much more data.

ports show best options.

aphs show medians for
message, 1-byte message,
message, 3-byte message,
message, 5-byte message,
48-byte message.

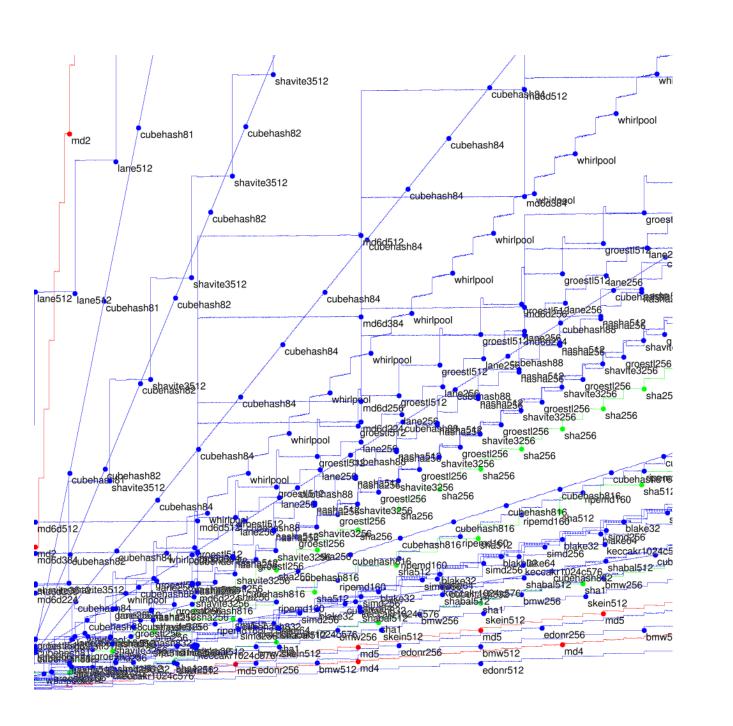

cubehash84

whirlpool

56 groestl5 12

groe

hash84

logg

lians, quartiles hash

ge, ng message. uch more data. v best options. medians for 1-byte message, 3-byte message,

5-byte message,

essage.

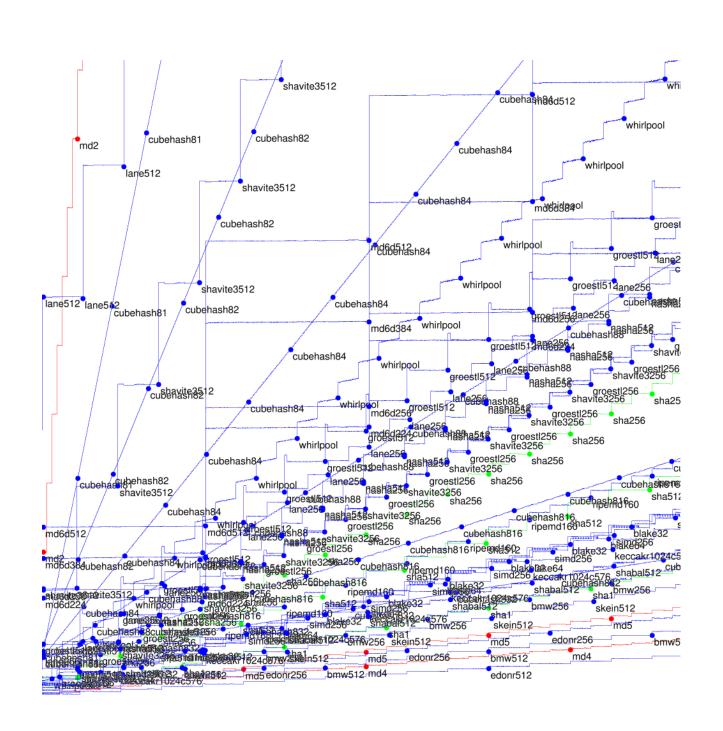

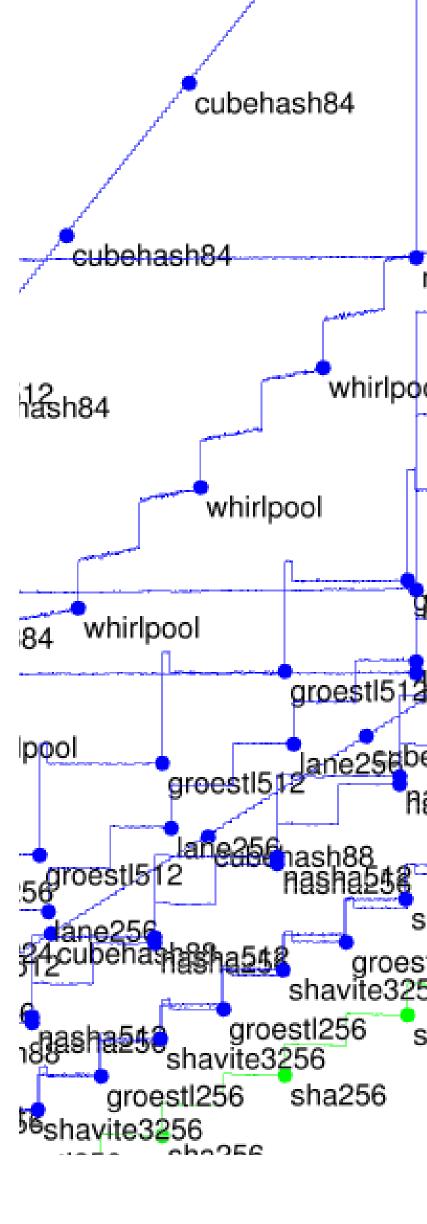

tiles

ge. data.

ions.

for ssage,

ssage,

ssage,

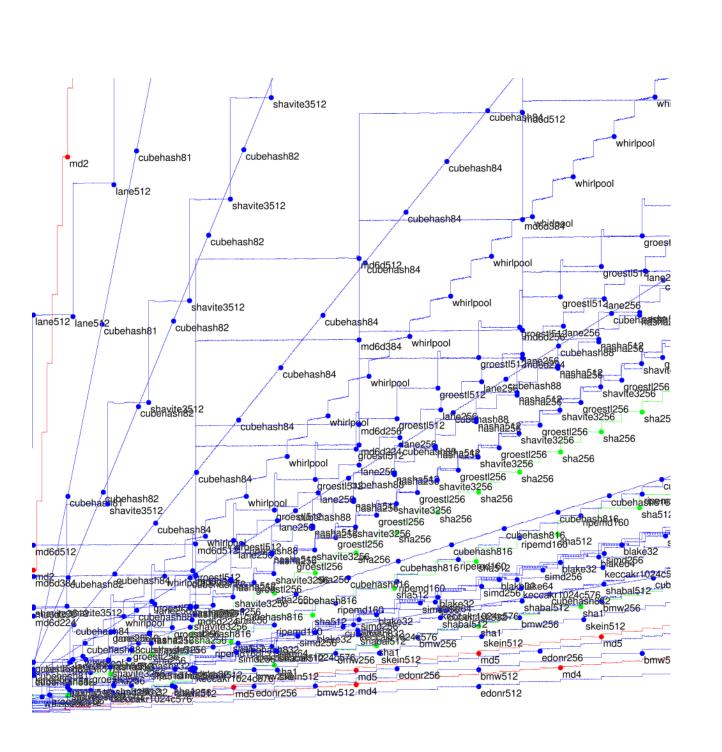

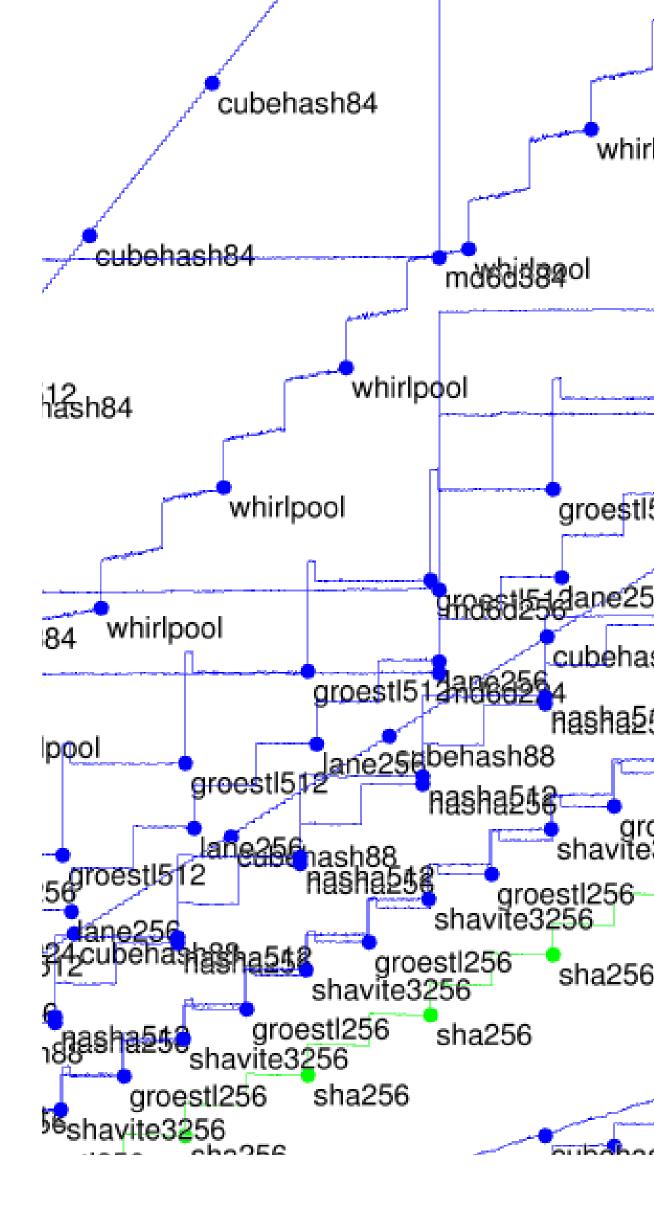

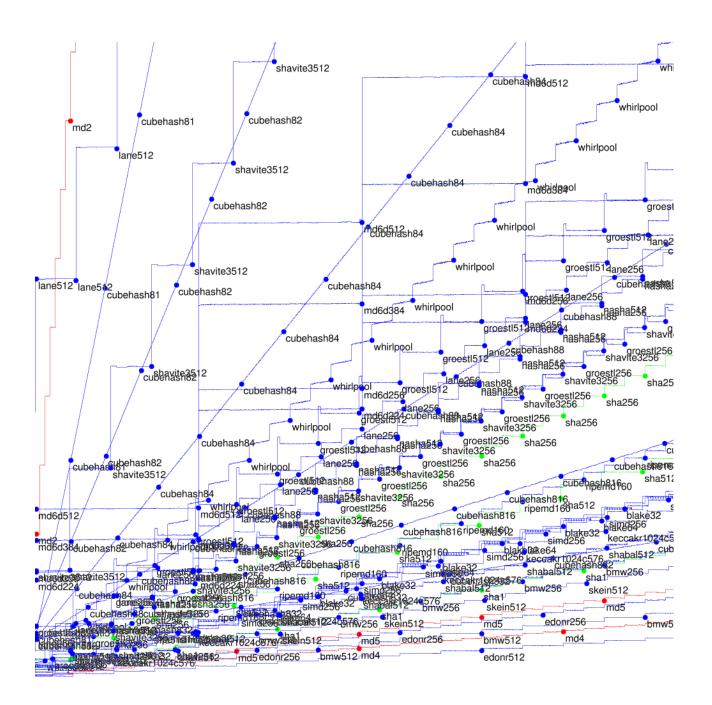

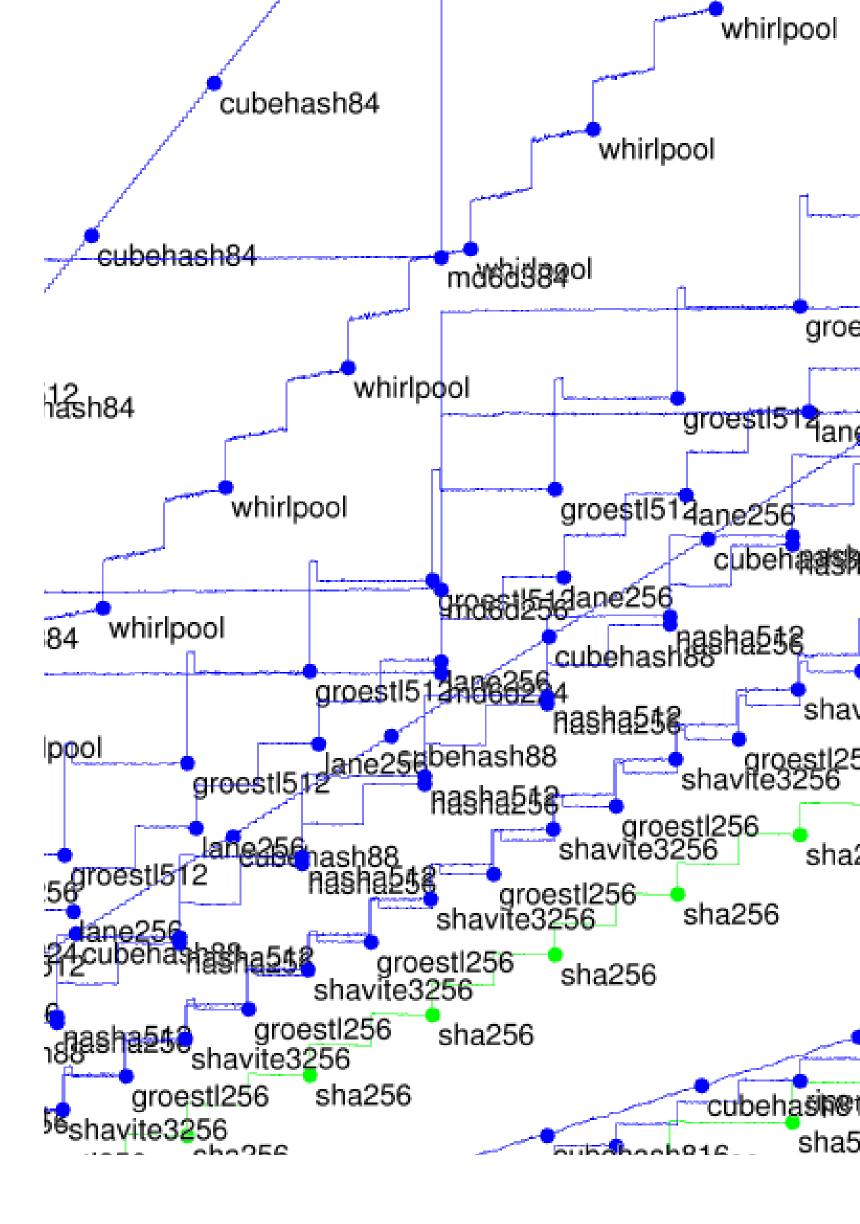

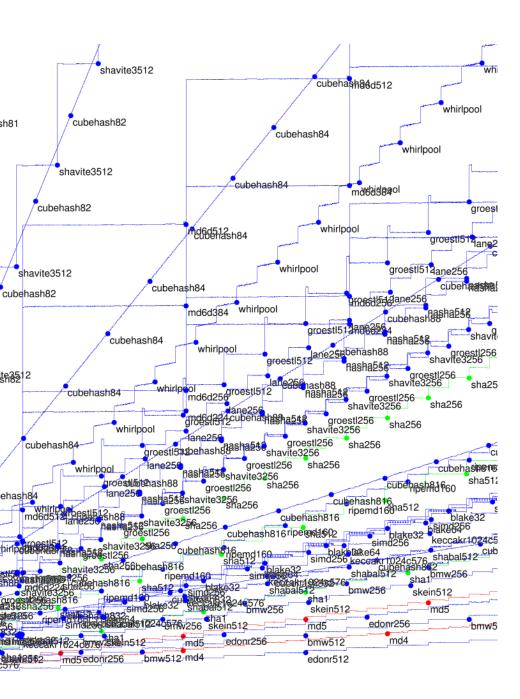

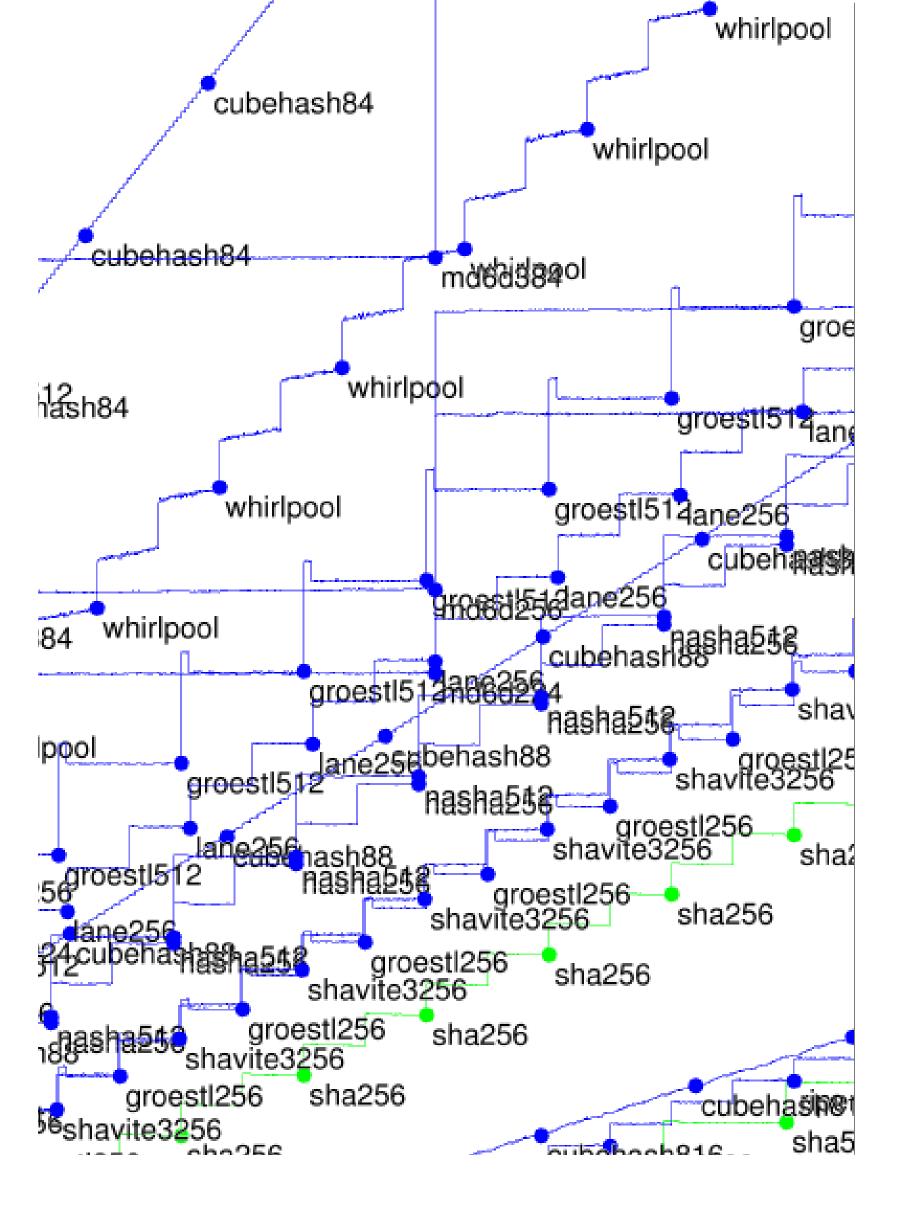

### Submit

Define #def:

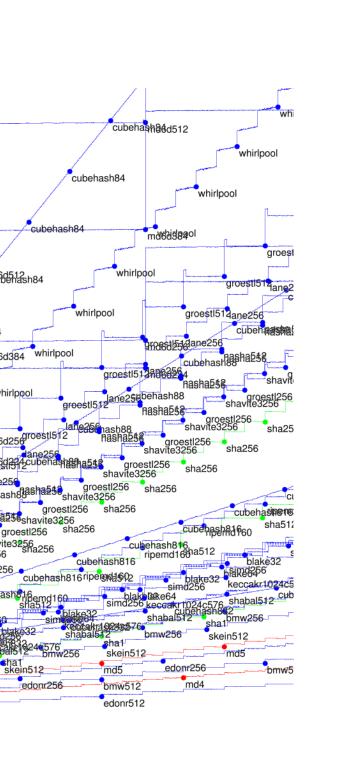

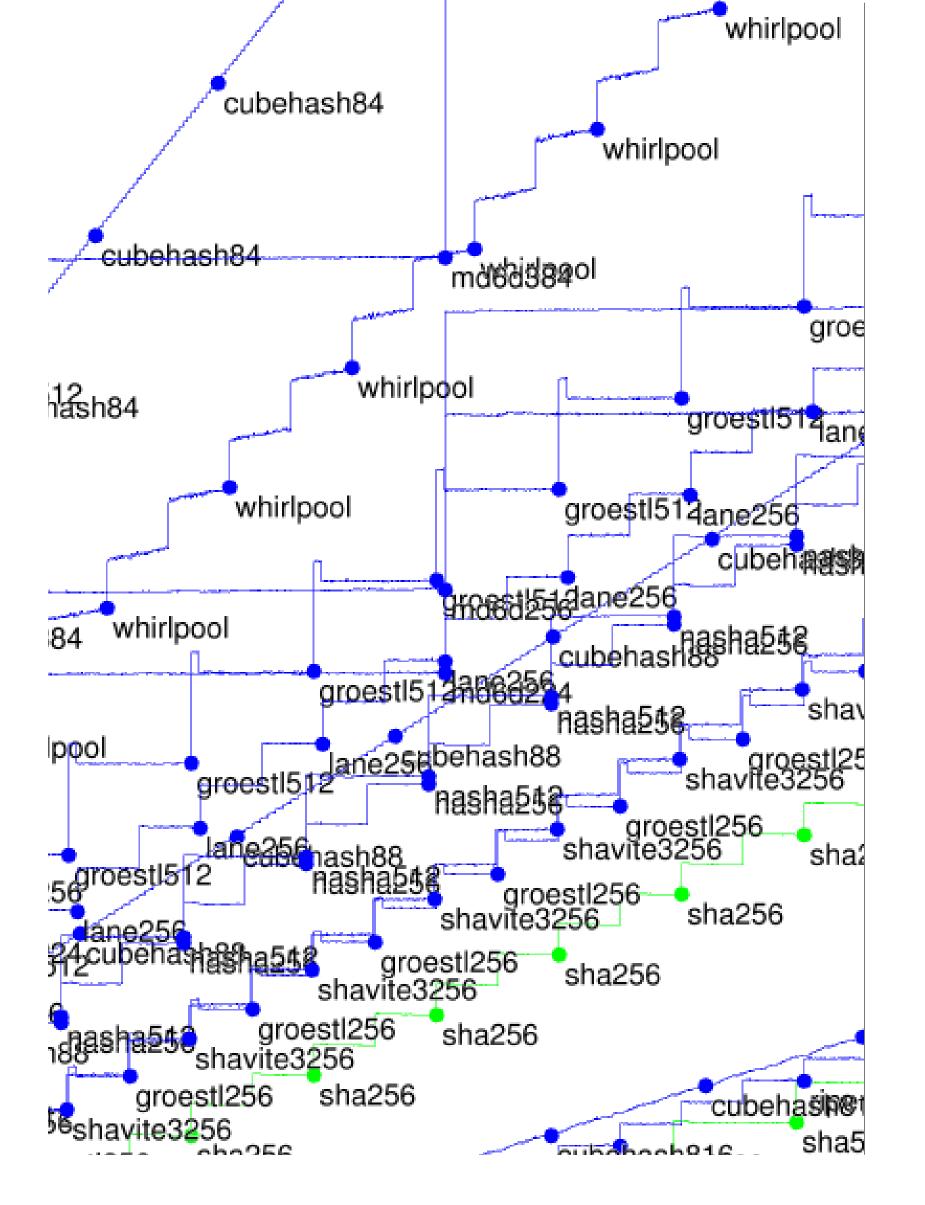

#### Submitter $\rightarrow$ eB.

Define output siz #define CRYP'

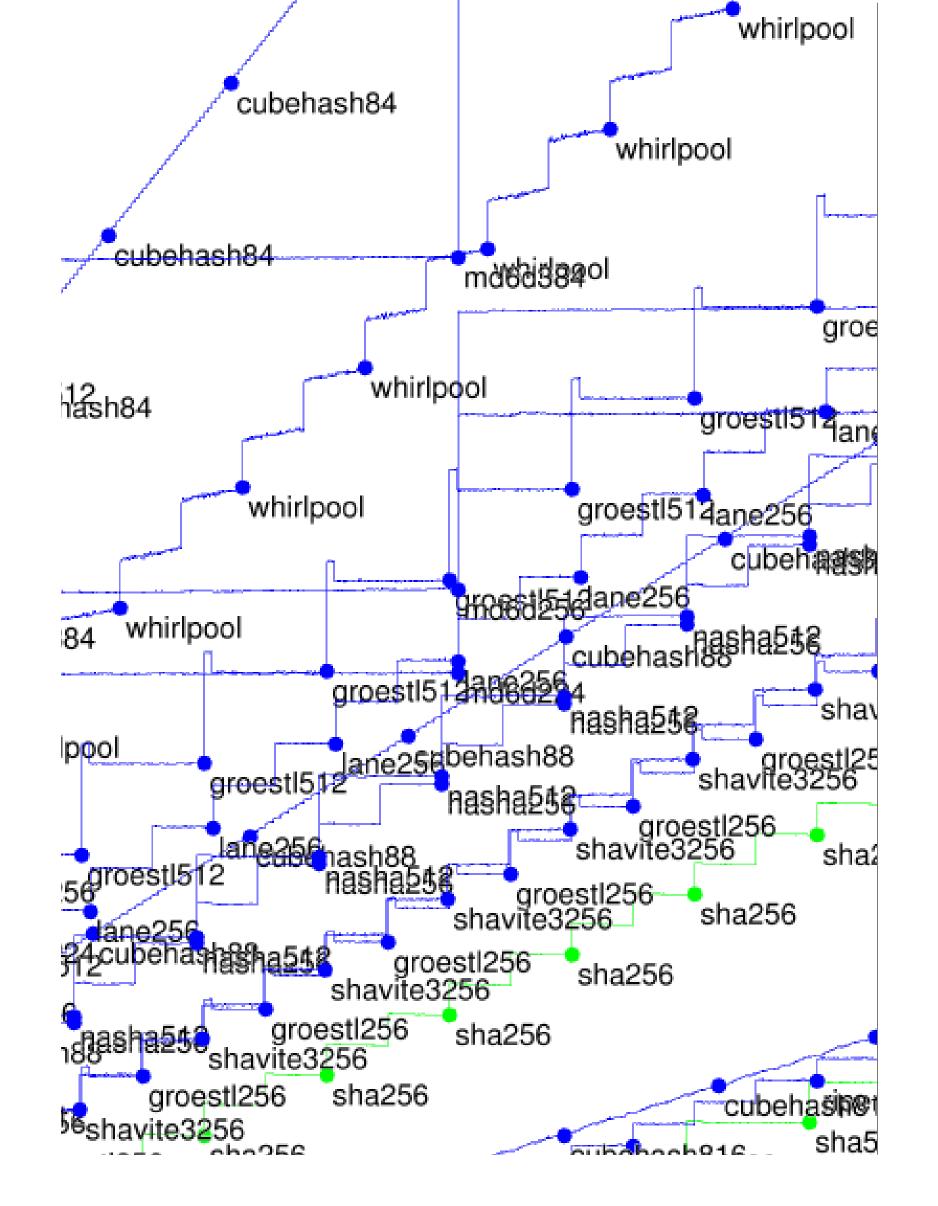

#### Submitter $\rightarrow$ eBASH

Define output size in api. #define CRYPTO\_BYTES

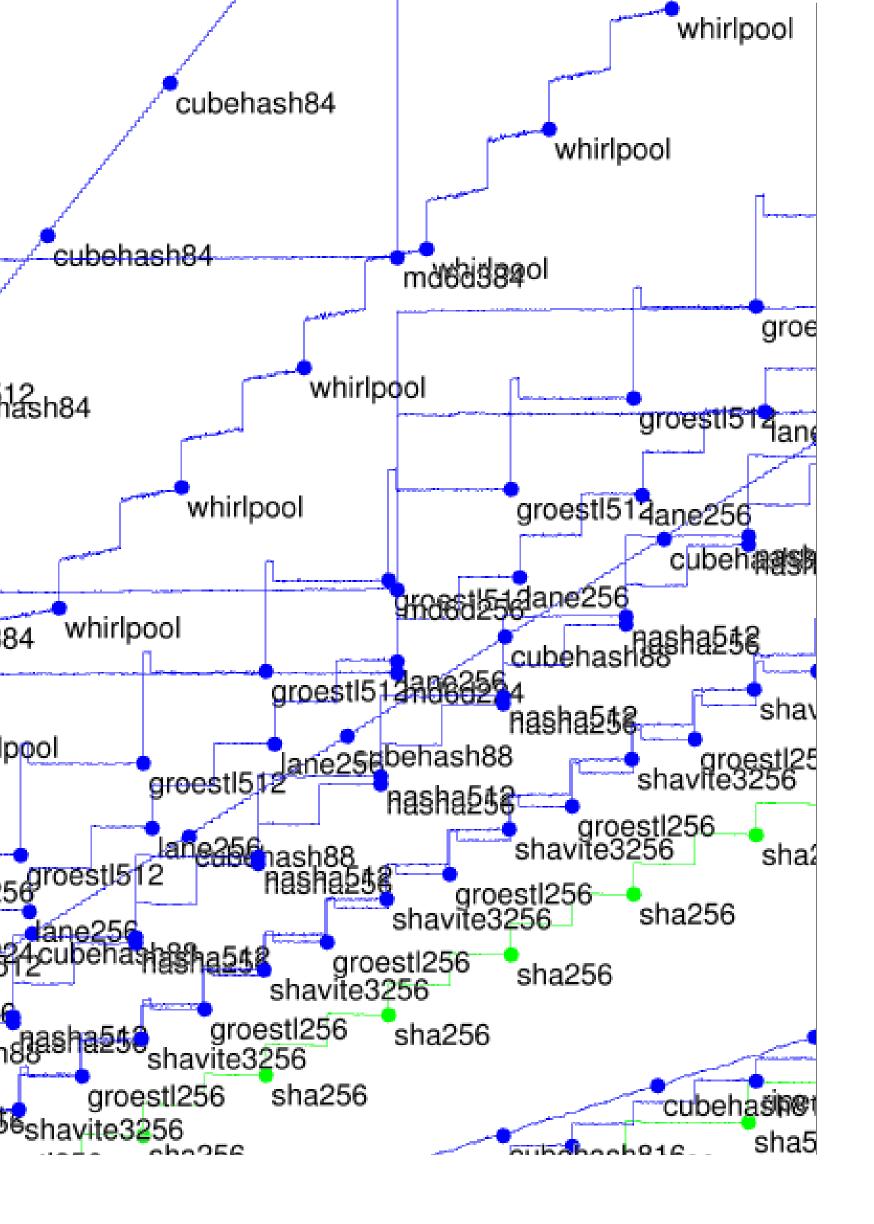

#### Submitter $\rightarrow$ eBASH

Define output size in api.h: #define CRYPTO\_BYTES 64

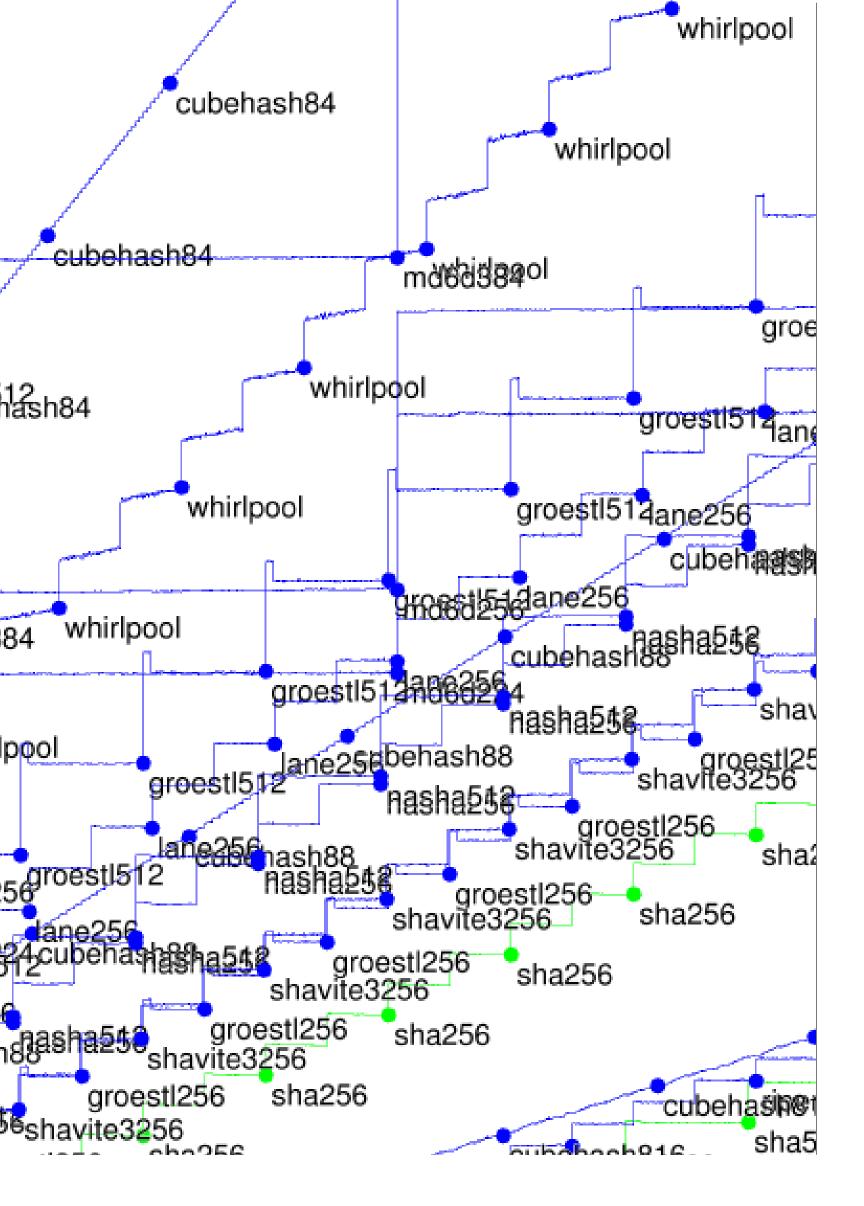

return 0; }

Define output size in api.h: #define CRYPTO\_BYTES 64 Define hash function in hash.c, e.g. wrapping existing NIST API: #include "crypto\_hash.h" #include "SHA3api\_ref.h" int crypto\_hash( unsigned char \*out, const unsigned char \*in, unsigned long long inlen) { Hash(crypto\_hash\_BYTES\*8

,in,inlen\*8,out);

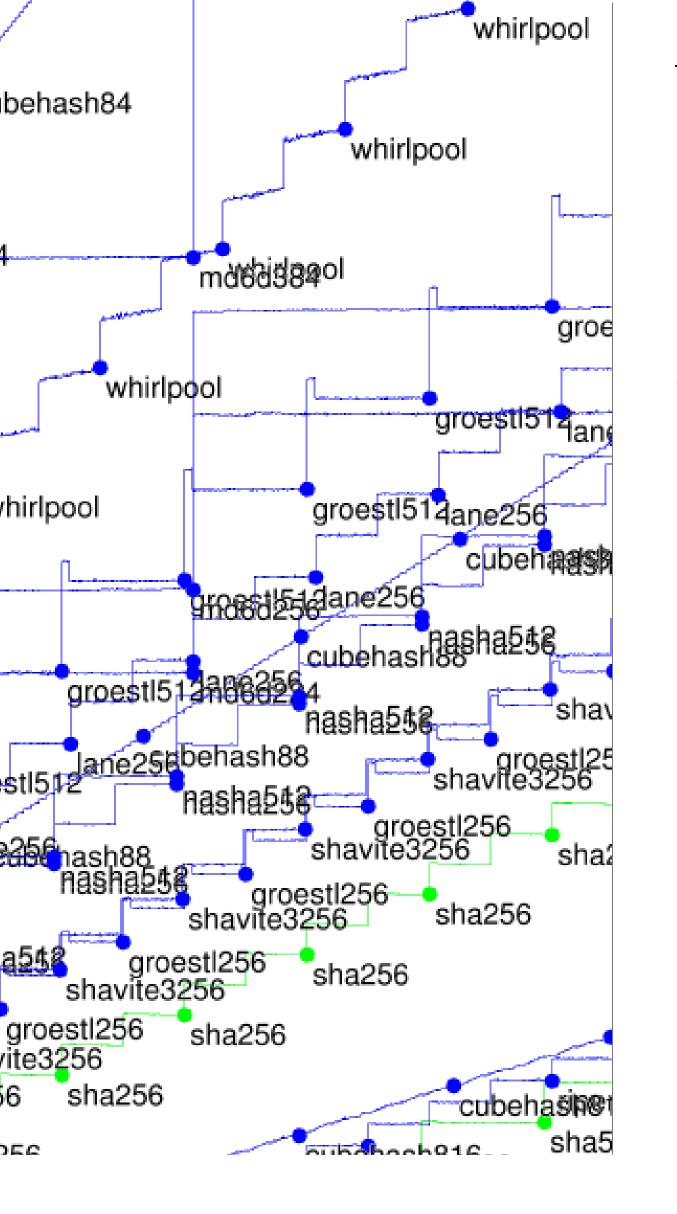

Define output size in api.h: #define CRYPTO\_BYTES 64

Define hash function in hash.c, e.g. wrapping existing NIST API: #include "crypto\_hash.h" #include "SHA3api\_ref.h" int crypto\_hash( unsigned char \*out, const unsigned char \*in, unsigned long long inlen) { Hash(crypto\_hash\_BYTES\*8 ,in,inlen\*8,out); return 0; }

Send to the UR with or crypto contain

Measur Much e to do y

More d

/call-

Also eato run

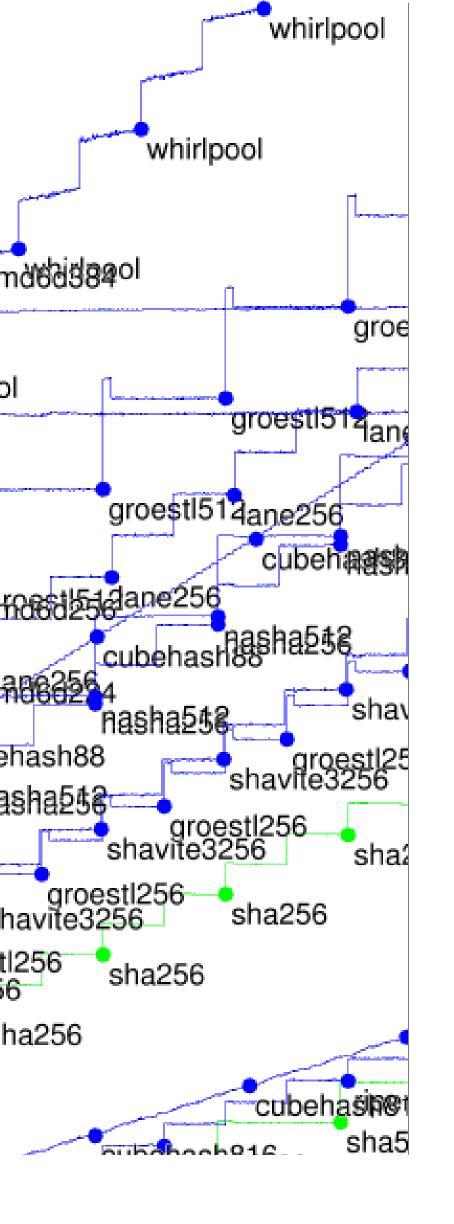

Define output size in api.h: #define CRYPTO\_BYTES 64

Define hash function in hash.c, e.g. wrapping existing NIST API: #include "crypto\_hash.h" #include "SHA3api\_ref.h" int crypto\_hash( unsigned char \*out, const unsigned char \*in, unsigned long long inlen) { Hash(crypto\_hash\_BYTES\*8 ,in,inlen\*8,out); return 0; }

Send to the mail the URL of a tax with one director crypto\_hash/yo containing hash.

Measurements m Much easier than to do your own b

More details and http://bench.d/call-hash.htm

Also easy for this to run the bench

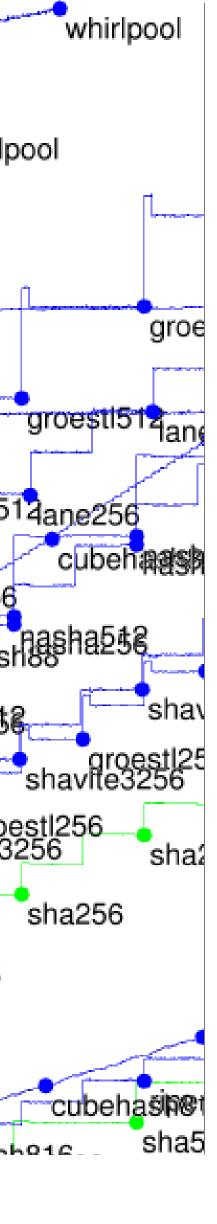

Define output size in api.h: #define CRYPTO\_BYTES 64

Define hash function in hash.c, e.g. wrapping existing NIST API: #include "crypto\_hash.h" #include "SHA3api\_ref.h" int crypto\_hash( unsigned char \*out, const unsigned char \*in, unsigned long long inlen) { Hash(crypto\_hash\_BYTES\*8 ,in,inlen\*8,out); return 0; }

Send to the mailing list the URL of a tar.gz with one directory crypto\_hash/yourhash/: containing hash.c etc.

Measurements magically and Much easier than trying to do your own benchmark

More details and options: http://bench.cr.yp.to/call-hash.html

Also easy for third parties to run the benchmark suite

```
Define output size in api.h:
 #define CRYPTO_BYTES 64
Define hash function in hash.c,
e.g. wrapping existing NIST API:
 #include "crypto_hash.h"
 #include "SHA3api_ref.h"
 int crypto_hash(
   unsigned char *out,
   const unsigned char *in,
   unsigned long long inlen)
 { Hash(crypto_hash_BYTES*8
         ,in,inlen*8,out);
   return 0; }
```

Send to the mailing list the URL of a tar.gz with one directory crypto\_hash/yourhash/ref containing hash.c etc.

Measurements magically appear!

Much easier than trying
to do your own benchmarks.

More details and options:

```
http://bench.cr.yp.to
/call-hash.html
```

Also easy for third parties to run the benchmark suite.